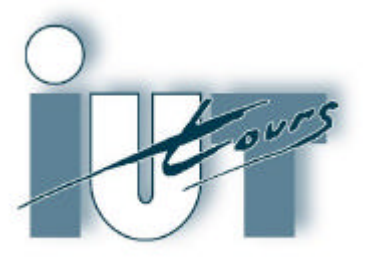

**IJNIVERSITÉ FRANCOIS-RABELAIS de TOURS** 

Institut Universitaire de Technologie

Département GENIE ELECTRIQUE ET INFORMATIQUE INDUSTRIELLE

# Thierry LEQUEU

Etudes et Réalisation (ER) en Electronique De Puissance

2<sup>ème</sup> année - Option E.E.P. Année 2001 / 2002

## Etude et Réalisation - I.U.T. GEII 2ième année, option E.E.P.

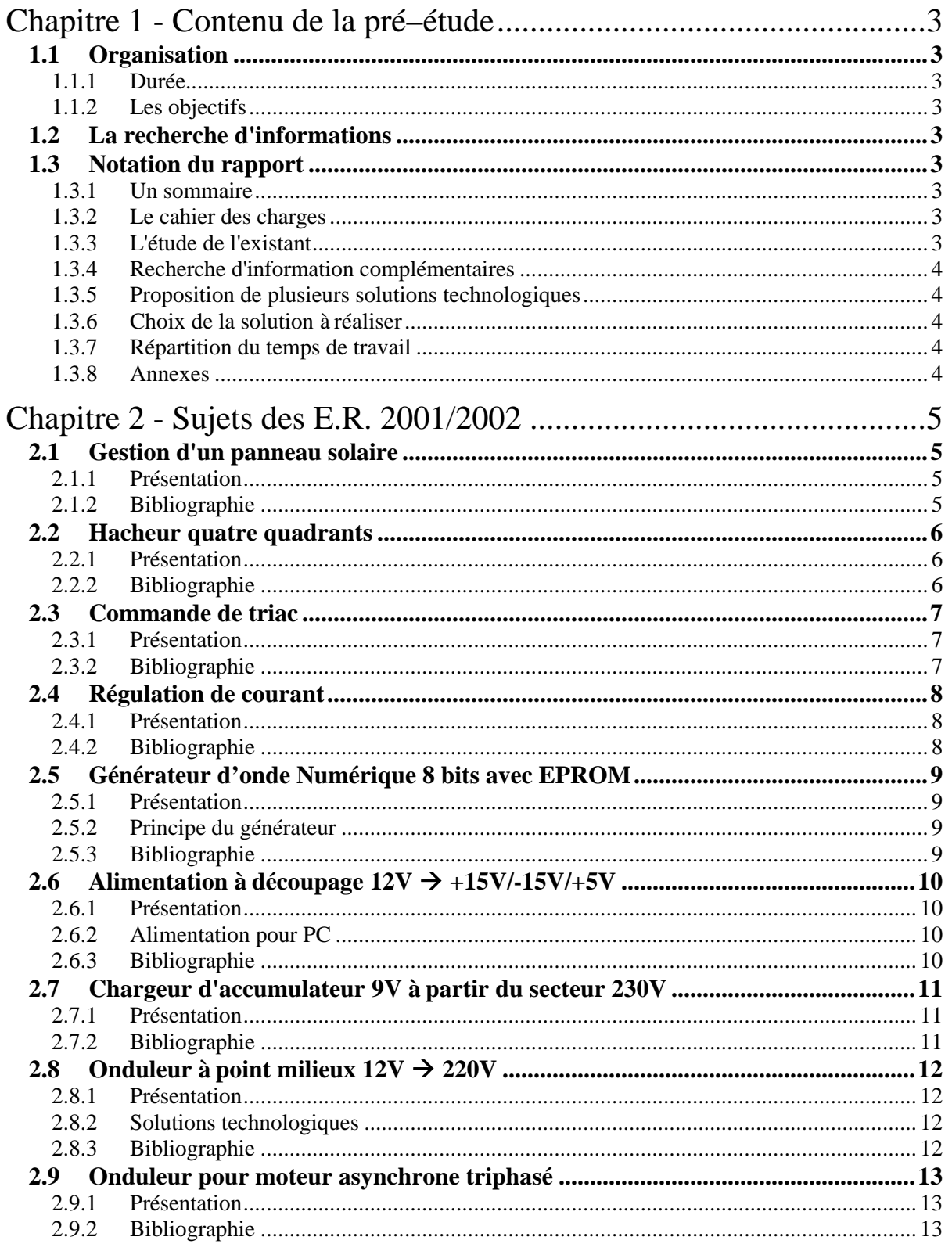

## Chapitre 1 - Contenu de la pré–étude

## **1.1 Organisation**

#### **1.1.1 Durée**

7 séances de 3 h 30 mn, pré–étude sur le sujet choisit.

De la semaine S37, le vendredi 15 septembre 2000

à la semaine S43, vendredi 27 octobre 2000 (vacance de la Toussaint).

#### **1.1.2 Les objectifs**

A partir d'un cahier des charges, il faut présenter différentes solutions technologiques.

La démarche :

- recherche d'informations :
- identification et élaboration de plusieurs solutions ;
- test de tout ou partie des solutions ;
- choix d'une solution en rapport avec le cahier des charges ;
- rédaction d'un document de synthèse de la démarche de pré–étude.

## **1.2 La recherche d'informations**

Il y a deux points importants dans la recherche d'informations lorsque l'on débute un projet :

- **1)** il faut acquérir un complément de formations sur le sujet proposé (cours, connaissances fondamentale...) ;
- **2)** il faut trouver de la documentation technique en rapport avec le projet (domaine d'application, réalisation déjà existante, schéma ou partie de schéma…).
- **3)** il faut trouver la documentation des composants utilisés dans les schéma trouvés précédemment.

Les sujets sont disponible sur internet à l'adresse :

#### **http://www.iut.univ-tours.fr/geii/lequeu/doc\_tl/data059.htm**

### **1.3 Notation du rapport**

Le compte rendu de l'avant projet devra comporter les documents suivants :

#### **1.3.1 Un sommaire**

Il est automatique sous Word.

#### **1.3.2 Le cahier des charges**

Le cahier des charges d'origine est dans ce fichier au Chapitre 2 - (voir disquette).

#### **1.3.3 L'étude de l'existant**

Il s'agit de faire une analyse critique des rapports précédents concernant :

- la bibliographie (pertinence, est-elle complète ?...),
- la mise en forme.
- les calculs et l'analyse théorique,
- les résultats (le montage a-t-il fonctionné ?…).

#### **1.3.4 Recherche d'information complémentaires**

Il faut rédiger ici les données "brutes" de la recherche :

- 1) approfondissement des connaissances relative au sujet : livres, cours, Techniques de l'Ingénieur…
- 2) recherche des montages équivalents : revues électroniques…
- 3) documentations des composants : notes d'applications, constructeurs, data sheet…
- 4) moyens de recherche : Internet, CDI, contacts auprès d'autres personnes…

#### **1.3.5 Proposition de plusieurs solutions technologiques**

- test électrique sommaire (pour valider la fonction) ;
- étude de prix et de disponibilité ;
- étude de faisabilité en fonction des moyens de l'IUT.

#### **1.3.6 Choix de la solution à réaliser**

- pourquoi ce choix ;
- ce qui reste à approfondir ;
- les connaissances manquantes pour parfaire la compréhension du montage.

#### **1.3.7 Répartition du temps de travail**

- 1) des 7 semaines passées,
- 2) des 12 semaines à passer sur le projet, avec la réalisation d'un prototype, essais et révision du prototype.

#### **1.3.8 Annexes**

Documentations des composants.

Copie d'articles de revues.

## Chapitre 2 - Sujets des E.R. 2001/2002

## **2.1 Gestion d'un panneau solaire**

#### **2.1.1 Présentation**

Le cahier des charges en puissance sera à préciser en fonction du panneau solaire que l'IUT pourra acheter. Le principe de la gestion d'un panneau solaire est donnée à la figure 2.1.

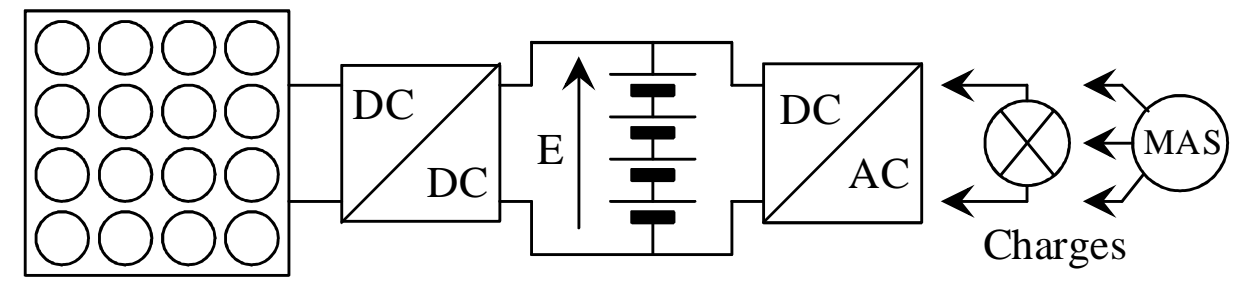

*Figure 2.1. Gestion d'un panneau solaire (dessins\solaire1.drw).*

Un premier convertisseur DC/DC se charge d'extraire le maximum de puissance du panneau solaire afin de charger une batterie d'accumulateur qui fait office de réservoir tampon d'énergie.

Un deuxième convertisseur adapte la tension de cette batterie aux différentes charges utilisées :

- lampes 230V ou appareils 230V monophasé ;
- moteur triphasé.

#### **2.1.2 Bibliographie**

[REVUE089] La revue 3E.I, N°20, *Les énergie renouvelables*, mars 2000.

[99DIV053] Rapport de jury de concours, *CAPET GE externe 1996*.

## **2.2 Hacheur quatre quadrants**

#### **2.2.1 Présentation**

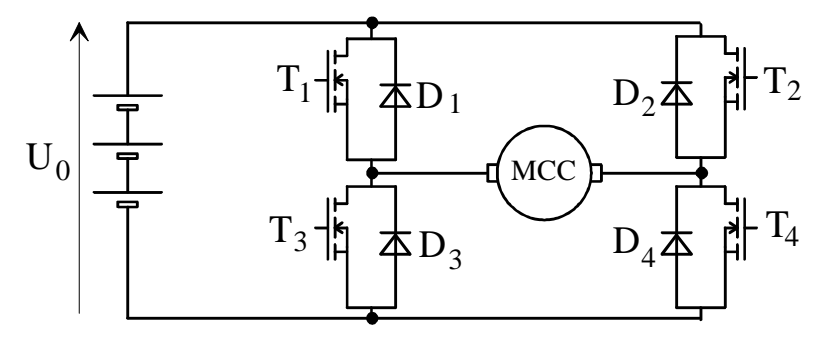

*Figure 2.1. Hacheur 4 quadrant (dessins\h4q\_3.drw).*

- Le hacheur est utilisé pour piloter un moteur à courant continu de 13V/8A.
- La structure en pont complet (4 transistors + 4 diodes parallèles) doit travailler en découpage à une fréquence supérieure à 20 KHz.
- L'application visé est un système embarqué (moteur pour robot) : le montage doit avoir un bon rendement et être léger.
- Il doit être protéger contre les surintensités.
- Deux types de transistors peuvent être utilisés : les transistors bipolaires ou les transistors MOS.
- Pour étudier le fonctionnement de la commande du transistor, il est conseillé d'étudier le hacheur simple (1 transistor + 1 diode parallèle).

#### **2.2.2 Bibliographie**

- [DATA177] N. COJEAN, A. SARANDAO, *Hacheur 4 quadrants pour moteur à courant continu*, projet IUT GEII Tours, avril 2001, 30 pages.
- [DATA013] P. DELAVICTOIRE, B. LACAULE, *Hacheur 4 quadrant pour moteur à courant continu*, projet IUT GEII TOURS, mars 2000, volume 1/2, 33 pages.
- [99DIV096] J. ETIENNE, S. LALLEMAND, *Etude d'un hacheur 4 quadrants 13V/8A*, projet IUT GEII, mars 1998.

### **2.3 Commande de triac**

#### **2.3.1 Présentation**

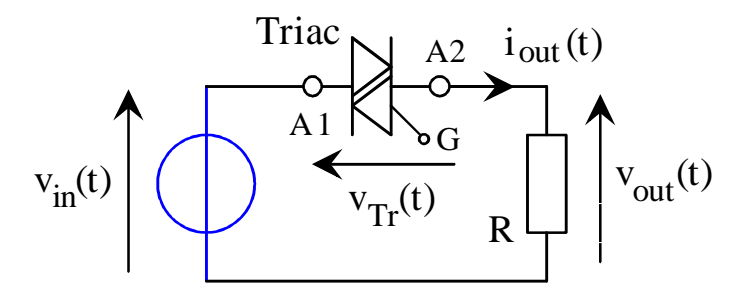

*Figure 2.2. Gradateur à triac (dessins\gradator.drw).*

- Le triac doit commander une charge de 2 kW sous une tension de 220V.
- Il faut prévoir un circuit de limitation des fronts de courants ainsi qu'un filtre secteur.
- Il faut tenir compte de l'isolation entre la partie puissance et la commande.
- La commande du triac se fait par réglage de l'angle d'amorçage suivant deux modes :
	- à partir du zéro de tension pour des charges résistives,
	- à partir du zéro de courant pour des charges inductives.
- La réalisation peut se faire à partir de composants discrets ou intégrés.
- La commande de l'angle de phase devra être pilotable par PC, par un liaison série par exemple.

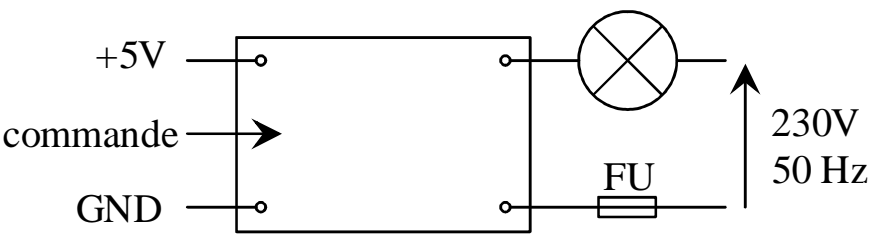

*Figure 2.3. Entrées/Sorties du montage (dessins\gradator.drw).*

#### **2.3.2 Bibliographie**

- [DATA179] B. DAVID, I. BERTHET, *Gradateur de lumière piloté par PC*, projet IUT GEII Tours, avril 2001, 21 pages.
- [DATA015] J. GADIN, F. LEJEUNE, *Commande éloignée de TRIAC*, projet IUT GEII TOURS, mars 2000, volume 1/2, 50 pages.
- [DATA061] M. CHMIELEWSKI, A. LEPELTIER*, Commande éloigné de triac*, projet IUT GEII TOURS, mars 1999.
- [DATA066] T. LEQUEU, *Projet 07 TRIAC / Commande isolée pour Triac*, Documentation technique, 18 octobre 1998.
- [DATA060] M. LEPINOIS, C. CHENON, *Commande de triac par transformateur d'impulsions*, projet IUT GEII TOURS, mars 1998.

## **2.4 Régulation de courant**

#### **2.4.1 Présentation**

La régulation de courant sur un hacheur peut être faite suivant différent mode :

- a) par MLI : il faut alors placer un correcteur PI pour assurer le contrôle du courant dans la charge ;
- b) par hystérésis somme : le courant dans la charge suit une référence à l'intérieur d'une certaine plage ;
- c) par commutation échantillonnée : périodiquement le hacheur est changée d'état en fonction de l'erreur entre la consigne et le courant dans la charge.

Pour ces trois principaux modes de fonctionnements, on réalisera une carte ayant :

- 1) une entrée en tension  $\pm 10$  V de consigne (GBF);
- 2) une entrée en tension  $\pm 10$  V image du courant de la charge;
- 3) une sortie en logique TTL de commande du hacheur.

#### **2.4.2 Bibliographie**

- [DIV240] T. LEQUEU, *Cours d'Electronique De Puissance 2001/2002*, IUT GEII 2ème année, option EEP, notes de cours, juin 2001.
- [DIV227] B. JOUANNE, T. LEQUEU, J.-C. LEBUNNETEL, *Travaux Pratiques d'Electronique de Puissance - 2001/2003*, IUT GEII 2ème année, option EEP, septembre 2001.
- [THESE007] T. LEQUEU, *Etude du filtrage actif de puissance : application à la réalisation d'un compensateur parallèle*, thèse de Doctorat de Génie Electrique, Marseille, le 19 janvier 1996.
- [REVUE038] La revue 3E.I, N°0, *La M.L.I. (Modulation de Largeur d'Impulsion)*, 1994/1995.

## **2.5 Générateur d'onde Numérique 8 bits avec EPROM**

#### **2.5.1 Présentation**

Ce générateur d'onde devra produire les signaux MLI nécessaires à la commande d'un onduleur monophasé et/ou triphasé.

Il devra donc comporter au moins 6 sorties logiques, correspondant aux 6 transistors de l'onduleur triphasé.

La commande d'un onduleur 4 quadrants monophasés se fera en prenant les 4 premières sorties du générateur.

#### **2.5.2 Principe du générateur**

Une EPROM contenant le motif sera "balayée" par un compteur. Les bits de données donnent directement les sorties MLI.

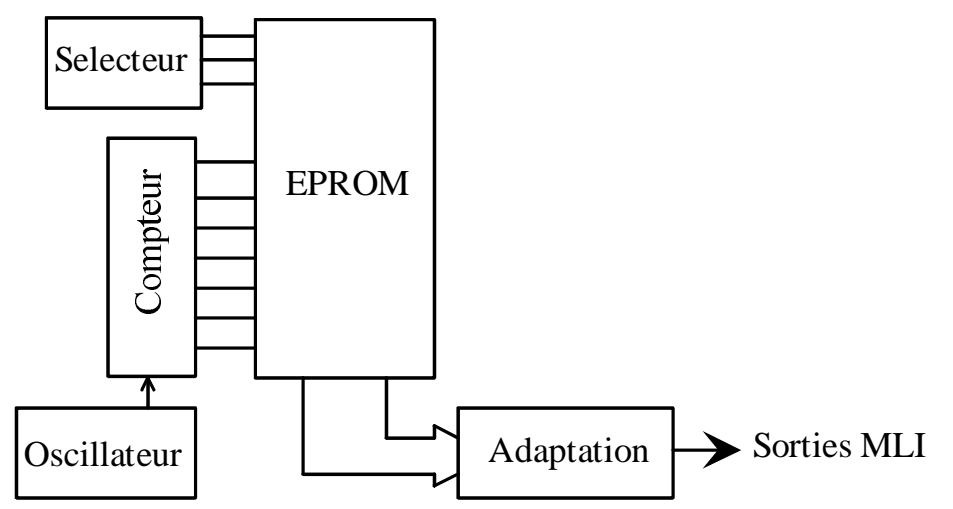

*Figure 2.4. Synoptique de fonctionnement (dessins\gene\_mli.drw).*

La sélection de la fonction MLI de sortie se fera par un sélecteur agissant sur les bits de poids fort de l'EPROM. La fréquence de fonctionnement sera réglable grâce à l'oscillateur.

#### **2.5.3 Bibliographie**

- [DATA156] T. LEQUEU, *Projet 03 MLI8BITS / Générateur MLI numérique 8 bits et analogique*, 6 septembre 2001.
- [DATA077] T. LEQUEU, *Projet 06 MLI8BITS / Générateur MLI numérique 8 bits*, 9 décembre 1999.
- [DATA067] B. DESROCHES, N. NIZARD, *Générateur MLI numérique 8 bits, projet IUT GEII*, mars 1999.

## **2.6 Alimentation à découpage**  $12V \rightarrow +15V/+5V/+5V$

#### **2.6.1 Présentation**

L'utilisation de montage électronique logique et/ou analogique pour des applications "embarquées" de type robot mobile, électronique de contrôle dans une voiture ou un bateau pose le problème de leurs alimentations à partir d'une tension de batterie ( entre 11 et 14 V pour une batterie de voiture).

Trois types de hacheurs seront utilisés :

- 1) hacheur abaisseur pour le +5V;
- 2) hacheur élévateur pour le +15V;
- 3) hacheur inverseur pour le -15V.

#### **2.6.2 Alimentation pour PC**

L'utilisation d'une carte mère de PC dans une voiture nécessite la création d'une alimentation à partir de la tension +12V. Le même montage devra permettre la fabrication des différente tensions.

La revue "Electronique et Loisirs Magazine" numéro 26, du mois de juillet 2001, propose la réalisation d'une alimentation ATX pour PC à partir d'une batterie de voiture 12 volts.

#### **2.6.3 Bibliographie**

[REVUE250] Electronique et Loisirs Magazine, revue N° 26, juillet 2001.

- [LIVRE122] J.–P. FERRIEUX, F. FOREST, *Alimentations à découpage Convertisseurs à résonance*, 3e édition revue et augmentée, 1999.
- [DATA180] G. MARTIN, F. BILLION, *Alimentation à découpage*, projet IUT GEII Tours, avril 2001, 14 pages.
- [99DIV095] N. LEBOEUF, G. GAUTRON, *Alimentation à découpage*, projet IUT GEII TOURS, mars 1999.
- [DATA065] FALAISE, CHAILLOUX, *Alimentation +15V/-15V/+5V à partir d'une batterie 12V*, projet IUT GEII, mars 1998.
- SG3524.pdf 9 pages, 109 Ko, SG3524/SG2524, REGULATING PULSE WIDTH MODULATORS.
- Site web http://www.maxim-ic.com Documentation Maxim sur les convertisseurs à découpage.

## **2.7 Chargeur d'accumulateur 9V à partir du secteur 230V**

### **2.7.1 Présentation**

Après avoir fait une étude sur les différentes technologie s modèles d'accumulateur, Il faudra choisir un ou plusieurs type d'accumulateur que l'on désire utiliser.

Le chargeur étant connecter sur le réseau EDF 230V, il faudra prévoir une isolation galvanique.

Le chargeur devra être très compact (alimentation à découpage de type FLYBACK ou FORWARD) et pourra être réaliser en CMS.

#### **2.7.2 Bibliographie**

[DATA226] Recherche sur les *BATTERIE*S et *ACCUMULATEURS*.

- [ ART187] P.-Y. DUEZ, *Quelle batterie pour quelle utilisation ? Application aux véhicules électriques*, mémoire de 2ième année d'IUFM, 1999.
- [SHEET423] C. CAUSSANEL, *Convertisseur continu-continu Etude et Applications*, mémoire de 2ième année d'IUFM, 1996, 36 pages.

## **2.8** Onduleur à point milieux  $12V \rightarrow 220V$

#### **2.8.1 Présentation**

Le but de ce montage est de réaliser une alimentation autonome 220V 50Hz à partir d'une source d'énergie continue isolée de 12 V (batterie de voiture). Trois problèmes apparaissent :

- 1) En considérant que le convertisseur à un rendement proche de l'unité, la puissance en entrée, cotée 12V, est égale à la puissance en sortie, cotée 220V. Pour un charge 220V - 1A, P = 220W, le courant continu correspondant sera  $I = \frac{1}{12} = \frac{220 \text{ W}}{125} = 18,3 \text{ A}$ ! 12V 220W U  $I = \frac{P}{V} = \frac{220W}{480} = 18,3A$ !. Le convertisseur, qui sera placé sur la basse tension, devra gérer des courants importants.
- 2) L'adaptation de tension  $12V \rightarrow 220V$  se fera grâce à un transformateur. La fréquence de fonctionnement de ce transformateur déterminera la taille et donc le poids du circuit magnétique. A 50Hz, par exemple, un transformateur 220 V - 12 V - 220 VA, doit faire environ 5 kg, et coûter 200- 300 francs...
- 3)  $\mathbb{R} \mathbb{S}^*$  : Il est rappelé de prendre toutes les précautions nécessaires lors de la manipulation en présence de tension (voir habilitation électrique).

#### **2.8.2 Solutions technologiques**

L'utilisation d'un transformateur à point milieux permet de réduire le nombre d'interrupteurs.

La commande peut être en pleine onde à rapport cyclique ½ pour  $f = 50$ Hz, ou à MLI.

D'autres solutions sont envisageables, à savoir l'association d'un étage élévateur  $12V \rightarrow 311V$ puis d'un hacheur DC 311V  $\rightarrow$  AC 220V eff.

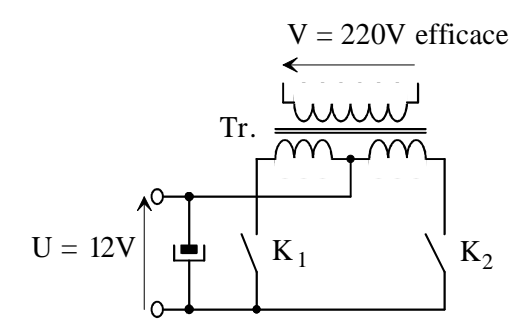

*Figure 2.5. Principe de l'onduleur à point milieux (dessins\ond\_pm.drw).*

#### **2.8.3 Bibliographie**

- [DATA176] C. FATIH, *Onduleur à commande MLI*, projet IUT GEII Tours, avril 2001, 26 pages.
- [DATA016] M. CHI, R. CUZON, *Onduleur de secours 12V --> 220V 50 Hz*, projet IUT GEII TOURS, mars 2000, 60 pages.
- [DATA014] E. AYMERIAL, N. MOUKHLISS, *Onduleur de secours 12V --> 220V 50 Hz*, projet IUT GEII TOURS, mars 2000.
- [DATA012] T. LEQUEU, *Projet 05 ONDULEUR / Onduleur 12V DC 220V AC 50Hz à transformateur à point milieux*, Documentation technique, février 2000.
- [DATA068] G. LAVERGNE, J. ROULLET, *Onduleur à point milieux 12V/220V*, projet IUT GEII, mars 1999.
- [99DIV114] MERLIN GERIN, *Doc. technique de l'onduleur didactique Merlin Gerin SX 125*.
- [99ART098] R. RATEAU, *Convertisseur 12V/220V 50 Hz 220VA*, Radio Plans Electronique Loisirs  $N^{\circ}$  423, pp. 43-52.

## **2.9 Onduleur pour moteur asynchrone triphasé**

#### **2.9.1 Présentation**

- 1) Il faut piloter un moteur asynchrone triphasé 380V d'une puissance de 3 kW.
- 2) Pour une application domestique, l'alimentation se fera à partir d'un réseau monophasé 230V 50Hz.
- 3) Afin de tirer le meilleur parti de la prise monophasé 16A, une structure PFC sera recommandée.
- 4)  $\mathbb{R} \bullet^{\mathbb{K}}$  : Il est rappelé de prendre toutes les précautions nécessaires lors de la manipulation en présence de tension (voir habilitation électrique).

#### **2.9.2 Bibliographie**

- [DATA003] P. MISSIRLIU, *Un circuit pour la commande des onduleurs triphasés : le SA828*, revue 3EI, no 19, décembre 1999, pp. 72-75.
- [REVUE013] La revue 3E.I, N°2, *Association machine asynchrone / convertisseur*, mars 1995.